## Randomized Software Testing

Alex Vondrak

ajvondrak@csupomona.edu

April 25, 2012

4 日下

- ∢ r¶

メイ告メイ告人

<span id="page-0-0"></span> $2990$ 

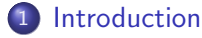

#### **•** [Motivation](#page-2-0)

[QuickCheck Background](#page-6-0)

#### **[Using QuickCheck](#page-7-0)**

- **•** [Basics](#page-8-0)
- [Conditional Properties](#page-24-0)
- **[Collecting Statistics](#page-27-0)**
- **[Generating Random Data](#page-33-0)**

## **[Summary](#page-35-0)**

<span id="page-1-0"></span>÷

4 0 8

## Software Quality

Can be measured along two major axes:

- Correctness
- **•** Efficiency

イロト イ母 トイヨ トイヨト

<span id="page-2-0"></span> $2990$ 

# Software Quality

Can be measured along two major axes:

- **Correctness**
- **•** Efficiency

But what does it mean to be correct?

- **1** Specification
	- $\triangleright$  When does a test pass or fail?
	- $\triangleright$  Formal specification: difficult to do for the whole system
	- Informal specification: vague and difficult to verify
- <span id="page-3-0"></span>2 Validation
	- $\triangleright$  Did a test pass or fail?
	- $\triangleright$  Formal validation: proofs of correctness (still difficult)
	- Informal validation: try a lot of test cases

## Test Cases

- **Easier to validate with test cases...**
- ... But, they're inherently existential (∃)
- Useful properties are usually universal (∀)

## Example

Type signatures are universal properties:

```
int sqrt(int x) {... }
∀x ∈ Z,
√
                     \overline{x} \in \mathbb{Z}\sqrt{4} \in \mathbb{Z}, \quad \sqrt{4} = 2 \in \mathbb{Z}\sqrt{9} \in \mathbb{Z}, \quad \sqrt{9} = 3 \in \mathbb{Z}\boldsymbol{\times} 8 \in \mathbb{Z}, \quad \sqrt{8} \approx 2.83 \notin \mathbb{Z}
```
<span id="page-4-0"></span>그 그는 거

## Test Cases

Where Do They Come From?

## **•** Unit testing

Idea: Specify single cases by hand Pro: Makes sure known edge cases won't break code again Con: Not very general

### Automatically generate "good" test data

Idea: Discover what data follows each control-flow path Pro: In the best case, exhaustive Con: Usually too complex to do in general

### Randomly generate data

<span id="page-5-0"></span>Idea: Try a lot of cases, see if any fail Pro: Automatic, yet simple Con: Will data be "random enough"?

## **QuickCheck**

- Homepage: <www.cse.chalmers.se/~rjmh/QuickCheck/>
- A randomized specification-based testing tool
	- $\triangleright$  By handling validation, specification is much easier
	- $\triangleright$  Formal specification needn't be complete, since we aren't fully proving its correctness
- <span id="page-6-0"></span>Written in Haskell (<haskell.org>)
	- $\triangleright$  Write properties as actual code—executable specifications
	- $\triangleright$  Aims to be small, simple, and lightweight
	- $\triangleright$  Ports to other languages exist (see <en.wikipedia.org/wiki/Quickcheck>)

## **[Introduction](#page-1-0)**

- [Motivation](#page-2-0)
- [QuickCheck Background](#page-6-0)

### 2 [Using QuickCheck](#page-7-0)

- **•** [Basics](#page-8-0)
- **[Conditional Properties](#page-24-0)**
- [Collecting Statistics](#page-27-0)
- **[Generating Random Data](#page-33-0)**

## **[Summary](#page-35-0)**

<span id="page-7-0"></span>4 0 8

# A Simple Haskell Function

• Suppose we want to test a list-reversing function in Haskell

## Definition

The reverse function takes a list of integers and returns a list of integers. If the list is empty, its reverse is the empty list.

Otherwise, append the  $1<sup>st</sup>$  item to the end of the remaining items reversed.

### Example

<span id="page-8-0"></span>**reverse**  $[1, 2, 3] == ...$ 

# A Simple Haskell Function

• Suppose we want to test a list-reversing function in Haskell

## Definition

```
reverse :: [Int] -> [Int]
If the list is empty, its reverse is the empty list.
Otherwise, append the 1<sup>st</sup> item to the end of the remaining items reversed.
```
### Example

**reverse**  $[1, 2, 3] == ...$ 

<span id="page-9-0"></span> $\Omega$ 

医阿雷氏阿雷氏

# A Simple Haskell Function

• Suppose we want to test a list-reversing function in Haskell

### Definition

```
reverse :: [Int] \rightarrow [Int]
reverse [] = []Otherwise, append the 1<sup>st</sup> item to the end of the remaining items reversed.
```
#### Example

**reverse**  $[1, 2, 3] == ...$ 

<span id="page-10-0"></span> $=$   $\Omega$ 

 $\mathbf{A} \oplus \mathbf{B}$   $\mathbf{A} \oplus \mathbf{B}$   $\mathbf{A} \oplus \mathbf{B}$ 

4 0 8

```
A Simple Haskell Function
```
### Definition

```
reverse :: [Int] -> [Int]
reverse \lceil \rceil = \lceil \rceilreverse (x:xs) = reverse xs ++ [x]
```
#### Example

**reverse**  $[1, 2, 3] == ...$ 

<span id="page-11-0"></span>

4 D F

```
A Simple Haskell Function
```

```
Definition
reverse :: [Int] -> [Int]
reverse \lceil \rceil = \lceil \rceilreverse (x:xs) = reverse xs ++ [x]
```
Example

reverse  $[1,2,3]$  == reverse  $[2,3]$  ++  $[1]$ 

<span id="page-12-0"></span>→ 個 ▶ → ヨ ▶ → ヨ ▶ │ ヨ │ ◆ 9 Q ⊙

4 D F

```
A Simple Haskell Function
```

```
Definition
reverse :: [Int] -> [Int]
reverse \lceil \rceil = \lceil \rceilreverse (x:xs) = reverse xs ++ [x]
```
Example

reverse  $[1,2,3] ==$  (reverse  $[3] + [2]) + [1]$ 

<span id="page-13-0"></span>K ロ ▶ K 個 ▶ K 로 ▶ K 로 ▶ - 로 - K 9 Q @

```
A Simple Haskell Function
```
## Definition reverse :: [Int] -> [Int] reverse  $\lceil \rceil = \lceil \rceil$ reverse  $(x:xs) = reverse$  xs  $++ [x]$

Example

```
reverse [1,2,3] == ((reverse [] ++ [3]) ++ [2]) ++ [1]
```
<span id="page-14-0"></span>**KOD KARD KED KED B YOUR** 

```
A Simple Haskell Function
```

```
Definition
reverse :: [Int] -> [Int]
reverse \lceil \rceil = \lceil \rceilreverse (x:xs) = reverse xs ++ [x]
```
Example

reverse  $[1,2,3] == (([] ++ [3]) ++ [2]) ++ [1]$ 

<span id="page-15-0"></span>K ロ ▶ K @ ▶ K 할 ▶ K 할 ▶ ① 할 → ① 의 ①

```
A Simple Haskell Function
```

```
Definition
reverse :: [Int] -> [Int]
reverse \lceil \rceil = \lceil \rceilreverse (x:xs) = reverse xs ++ [x]
```
Example

reverse  $[1,2,3]$  ==  $([3]$  ++  $[2])$  ++  $[1]$ 

4 D F

<span id="page-16-0"></span>→ 御き → 重き → 重き → 重く → のなで

```
A Simple Haskell Function
```
## Definition reverse :: [Int] -> [Int] reverse  $\lceil \rceil = \lceil \rceil$ reverse  $(x:xs)$  = reverse  $xs$  ++  $[x]$

#### Example

reverse  $[1,2,3] == [3,2] ++ [1]$ 

4 0 8

<span id="page-17-0"></span>

```
A Simple Haskell Function
```
### Definition

```
reverse :: [Int] -> [Int]
reverse \lceil \rceil = \lceil \rceilreverse (x:xs) = reverse xs ++ [x]
```
#### Example

```
reverse [1,2,3] == [3,2,1]
```
4 0 8

<span id="page-18-0"></span>

## **Properties**

- In QuickCheck, properties are written as Haskell functions
- In their simplest form, they return booleans
	- $\blacktriangleright$  "Did the test condition pass?"

```
Example (prop_reverseSingleton)
Observe that
       \forall x :: Int, reverse [x] == [x] should be True
So, we write
prop_reverseSingleton :: Int -> Bool
prop_reverseSingleton x =
  reverse [x] == [x]
```
## **Properties**

- Inputs are considered to be universally quantified over their types
- Thus, writing QuickCheck properties is like writing a formal spec

```
Example (prop_reverseReverse)
Observe that
 \forall xs :: [Int], reverse (reverse xs) == xs should be True
So, we write
prop_reverseReverse :: [Int] -> Bool
prop_reverseReverse xs =
  reverse (reverse xs) == xs
```
<span id="page-20-0"></span>**KOD KARD KED KED B YOUR** 

## **Properties**

- Properties can be defined for multiple inputs
- In Haskell, the syntax looks like "in1  $\rightarrow$  in2  $\rightarrow$  out"

## Example (prop\_reverseAppended)

```
prop_reverseAppended :: [Int] -> [Int] -> Bool
prop_reverseAppended xs ys =
  reverse (xs ++ys) = reverseys ++ reversexsFor instance,
reverse ([1,2] ++ [3,4])== reverse [1, 2, 3, 4]= [4, 3, 2, 1]
= \lceil 4 \cdot 3 \rceil + \lceil 2 \cdot 1 \rceil= reverse [3, 4] ++ reverse [1, 2]
```
## Verifying Properties

- Instead of proving  $\forall$ , we show  $\exists$  for a large number of cases
- By default, 100 random tests are generated
- Can use quickCheck function at Haskell prompt

## Example (Running QuickCheck)

```
Main > quickCheck prop_reverseAppended
OK: passed 100 tests.
```
- Not much to look at when property passes...
- What if code is buggy?
- <span id="page-22-0"></span>• What if property is wrong?

# Verifying Properties

```
Typo In Property
```

```
prop_reverseAppended xs ys =
 reverse (xs + ys) = reverse xs + reverse ys
```
### Example

```
Main > quickCheck prop_reverseAppended
Falsifiable , after 1 tests :
\lceil 2 \rceil[-2, 1]That is,
reverse ([2] + [2,1]) != reverse [2] + reverse [-2,1]
```
<span id="page-23-0"></span>**KOD KARD KED KED DA MAA** 

## Implication

- Many properties are conditional
- $\bullet$  A  $\implies$  B: "If A is true, then B must be true"

## Example

```
Suppose we define insort :: Int \rightarrow [Int] \rightarrow [Int]:
```
• insort x xs inserts x into xs in order (xs must stay sorted)

Define the predicate

```
sorted :: [Int] -> Bool
sorted \begin{bmatrix} \end{bmatrix} = True
sorted [x] = Truesorted (x1:x2:xs) = x1 \le x2 && sorted (x2:xs)Then,
\forall x :: Int, xs :: [Int], sorted xs \implies sorted (insort x xs)
```
<span id="page-24-0"></span> $\equiv$   $\cap$   $\alpha$ 

 $\left\{ \begin{array}{ccc} 1 & 0 & 0 \\ 0 & 1 & 0 \end{array} \right.$ 

## Implications in Properties

- QuickCheck defines an infix ==> operator
- Only count test case if antecedent is True
- Otherwise, regenerate the test data

## Example (prop\_insortStaysSorted)

```
prop_insortStaysSorted :: Int -> [Int] -> Property
prop_insortStaysSorted x xs =
  sorted xs == sorted (insort x xs)
```
Property is a new return type for this "retrying" behavior

<span id="page-25-0"></span> $=$   $\Omega$ 

# Generating Matching Tests

- What about "dumb" antecedents?
	- $\blacktriangleright$  Always False
	- ▶ Rarely True—e.g., bothEvenAndPrime
- Don't want to get stuck regenerating
- Impose a limit of 1000 "do-overs"

## Example

Main > quickCheck prop\_insortStaysSorted Arguments exhausted after 97 tests .

- Random lists are rarely ordered
- Is passing 97 tests enough?

<span id="page-26-0"></span>目

- $\bullet$  97 tests may pass...
- . But is the data well-distributed?
- Impossible to select uniformly randomly from infinite sets
	- $\blacktriangleright$   $\mathbb{Z}$
	- $\blacktriangleright$  Arbitrary lists
	- $\blacktriangleright$  All binary trees
	- $\blacktriangleright$  ...
- Need to know what sort of data gets generated
	- $\triangleright$  Specifically, what gets through to the right-hand side of  $==$ >?

<span id="page-27-0"></span>4 0 8

Trivial Data

- Random data may contain duplicates
- Some data is so simple that it's hardly worth considering

```
Example (trivial)
insort x \begin{bmatrix} \end{bmatrix} == \begin{bmatrix} x \end{bmatrix} is trivially sorted, so...
prop_insortStaysSorted :: Int -> [Int] -> Property
prop_insortStaysSorted x xs =
  sorted xs ==>
     trivial (null xs) (sorted (insort x xs))
Main > quickCheck prop_insortStaysSorted
OK, passed 100 tests (43% trivial).
```
<span id="page-28-0"></span>**KOD KARD KED KED DA MAA** 

**Details** 

- trivial is just binary—"trivial" or "non-trivial"
- What about whole distribution of data? (Over what variable?)

## Example (collect)

```
prop_insortStaysSorted :: Int -> [Int] -> Property
prop_insortStaysSorted x xs =
  sorted xs ==>
    \text{collect (length xs) (sorted (insort x xs))}
```
<span id="page-29-0"></span> $QQ$ 

 $\left\{ \begin{array}{ccc} 1 & 0 & 0 \\ 0 & 1 & 0 \end{array} \right.$ 

**Details** 

- trivial is just binary—"trivial" or "non-trivial"
- What about whole distribution of data? (Over what variable?)

## Example (collect)

```
Main > quickCheck prop_insortStaysSorted
OK, passed 100 tests.
49% 0.
32% 1.
12% 2.
4% 3.
2% 4.
1% 5.
```
<span id="page-30-0"></span> $QQ$ 

 $\left\{ \begin{array}{ccc} 1 & 0 & 0 \\ 0 & 1 & 0 \end{array} \right.$ 

Generalizing

- trivial and collect are doing the same sort of things
	- $\triangleright$  Keep track of a property
	- $\triangleright$  Return test result unchanged—can compose observations

Example (classify)

```
prop_insortStaysSorted :: Int -> [Int] -> Property
prop_insortStaysSorted x xs =
  sorted xs ==>
    \text{collect (length xs)} \text{\$}classify (sorted (x:xs)) "at-head" $classify (sorted (xs++[ x ])) "at-tail" $
    sorted ( insort x xs )
```
<span id="page-31-0"></span>**KOD KARD KED KED DA MAA** 

Generalizing

- **•** trivial and collect are doing the same sort of things
	- $\triangleright$  Keep track of a property
	- $\triangleright$  Return test result unchanged—can compose observations

## Example (classify)

```
Main > quickCheck prop_insortStaysSorted
OK, passed 100 tests.
58\% 0, at-head, at-tail.
22% 1, at-tail.
13% 2.
4\% 1, at-head.
3% 3.
```
イロト イ押ト イヨト イヨト

<span id="page-32-0"></span> $=$   $\Omega$ 

# Fixing the Distribution

Tools

- ==> can skew data, so try generating *desired* data
	- $\blacktriangleright$  . . . But automation is complicated
- Instead, QuickCheck gives us easy random selection functions
	- $\triangleright$  choose  $(a,b)$ —random number between a & b
	- $\triangleright$  oneof xs—pick item with uniform probability
	- Fifrequency  $[(w1, x1), \ldots]$  pick item with weighted probability
- Main "interface": the arbitrary function
	- $\triangleright$  Tied to Haskell's type system (beyond our scope)
	- $\triangleright$  Generates arbitrary data for a given type
	- Instances already defined for built-ins: integers, booleans, lists, functions, etc.
- sized—gives access to a size parameter
	- $\triangleright$  Parameter is an upper bound on datum's size (e.g., list length)
	- $\triangleright$  Automatically increases as more tests pass
	- $\triangleright$  Thus, if there are failures, they happen on smaller data

<span id="page-33-0"></span>**KOD KARD KED KED B YOUR** 

# Fixing the Distribution

In Action

- Needn't define a whole new data type to randomly generate
- Can just define a generator function

```
Example (forAll)
```
• Suppose we have an sortedList generator, defined roughly like

```
sortedList = sort (arbitrary :: [Int])
```
- forAll supplies the generator's data to the test
- Thus, we're guaranteed to generate 100 sorted lists

```
prop_insortStaysSorted :: Int -> Property
prop_insortStaysSorted x =
         forAll sortedList (\{ x s \rightarrow s \text{ or } t \text{ is } t \text{ is } t \text{
```
 $\leftarrow$   $\Box$ 

K 御 ▶ ス ヨ ▶ ス ヨ ▶

<span id="page-34-0"></span> $2990$ 

## **[Introduction](#page-1-0)**

- [Motivation](#page-2-0)
- [QuickCheck Background](#page-6-0)

### **[Using QuickCheck](#page-7-0)**

- **•** [Basics](#page-8-0)
- [Conditional Properties](#page-24-0)
- [Collecting Statistics](#page-27-0)
- **[Generating Random Data](#page-33-0)**

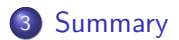

<span id="page-35-0"></span>目

重

4 0 8

 $\rightarrow$ ×. э ×  $\rightarrow$ 

## What We've Learned

- Automatically generating test data is hard
- QuickCheck combines formal specs with random tests
- Can still get effective coverage from random tests
	- $\triangleright$  Formal properties force programmers to think about code...
	- $\blacktriangleright$  ... But, needn't *fully* specify program, which is tedious
	- $\blacktriangleright$  The more random tests we run, the more we're sure our code—on average—won't fail (like a Monte Carlo approximation of  $\pi$ )
- Randomized testing has been used effectively
	- $\triangleright$  Simple ideas port to many languages
	- $\triangleright$  Testing gets done faster or more completely in limited time
	- $\triangleright$  E.g., Ericsson team discovered bugs in already well-tested product
		- $\star$  See "Testing Telecoms Software with Quviq QuickCheck" by Arts, Hughes, Johansson, and Wiger

<span id="page-36-0"></span> $QQ$ 

- 4母 ト 4 ヨ ト 4 ヨ ト